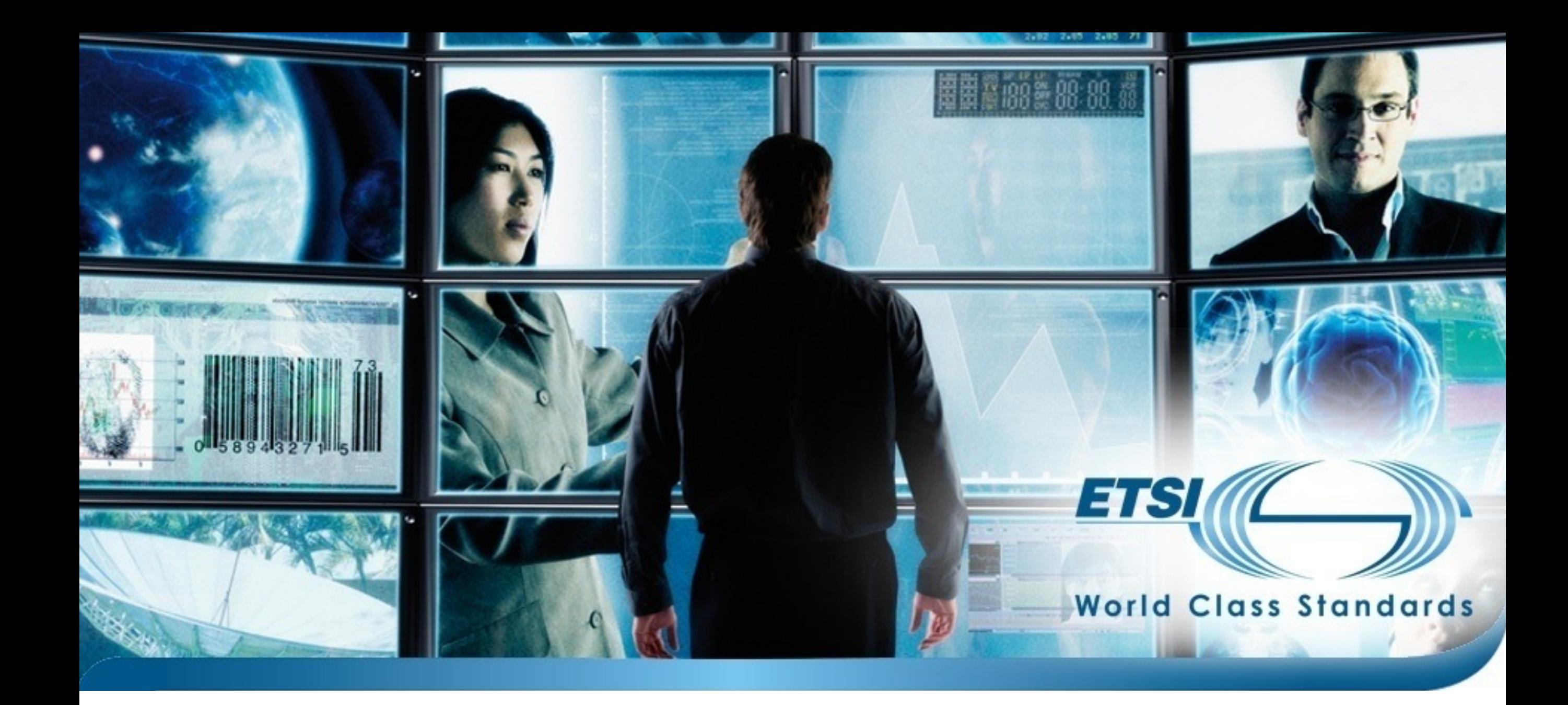

# TTF 013: TDL and TOP Enhancement

Status Update

© ETSI 2022. All rights reserved

#### Document History

- 2021-09-24: Document submitted for MTS#84
- 2021-05-10: Document submitted for MTS#83
- 2021-03-09: Document submitted for TTF 013 Kick-Off Meeting

#### From the Terms of Reference…

© ETSI 2022. All rights reserved

# TTF 013: Objectives (enhancement)

- Support for testing RESTful API services specified with OpenAPI
	- data definition refinements
	- workflow, TD generator, test execution engine
- Textual syntax standardisation
	- clean-up and refinement of Annex B (also of Part 4)
	- integration of Part 1 and Part 4 syntax (by extension also Part 7)
- Methodology for deriving TDs from TOs/TPs
- Initial work on testing of AI systems (requirements)

# TTF 013: Objectives (maintenance)

- Adaptation and extension of TDL addressing CRs
	- new features (parametrisable TOs, reusable events, OpenAPI-related)
	- updates to relevant parts, mapping new features to TTCN-3
- Update of TOP tools
	- resolve CRs, catch up with Eclipse updates, adaptations to TDL
- Update of technical report
	- validation, user guidelines

#### TTF 013: Deliverables

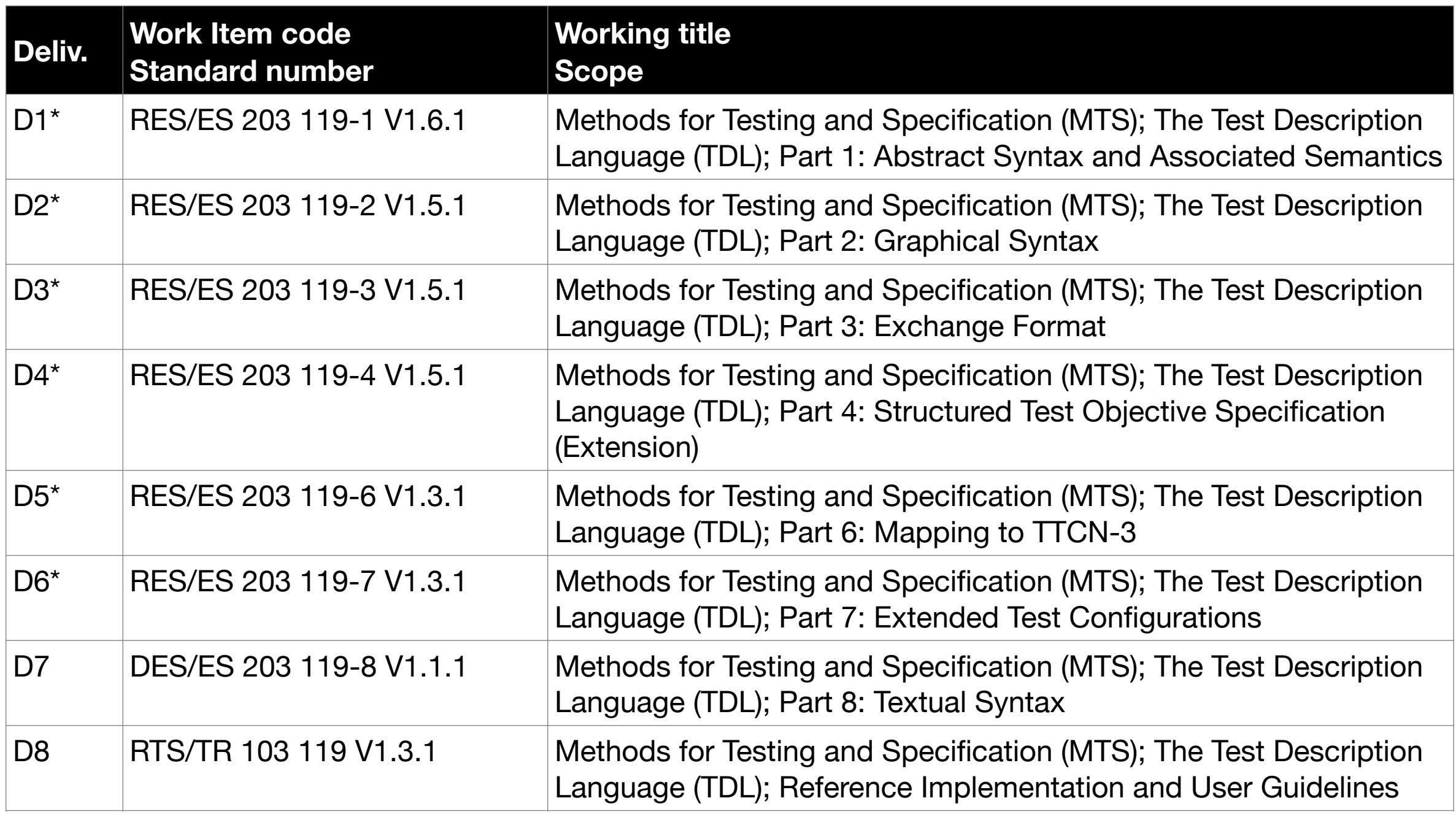

\* Work items of the TDL standard series which are not affected by CRs will not be updated.

# Today

- Work plan
- Tasks and status
- Open questions

# Planing Summary

© ETSI 2022. All rights reserved

#### Work Plan

- Timescale: Mar, 2021 Apr, 2022
	- work remotely, weekly online meetings, meeting in person not possible
	- coordinated remote sessions scheduled as needed, based on availability
- Working sessions
	- WK15: Apr 12–16 Focus Week @ Home (5 days)
	- WK36–WK37: Sep 8–14 Focus Week @ Home (4/5 days)
	- WK45: Nov 10-12: Focus Week @Home (3 days)
	- WK49: Dec 8-10: Focus Week @Home (3 days)

## Milestone Definitions

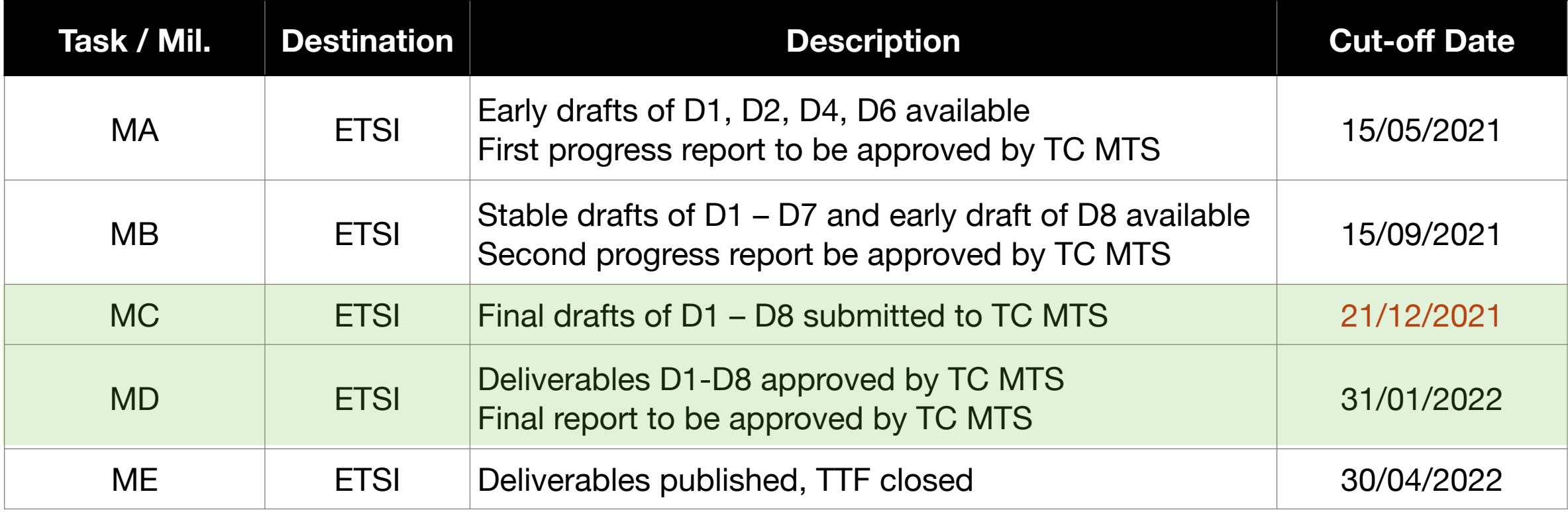

\* Final drafts delayed a bit due to vacation and illness.

# Milestones (Current Planning)

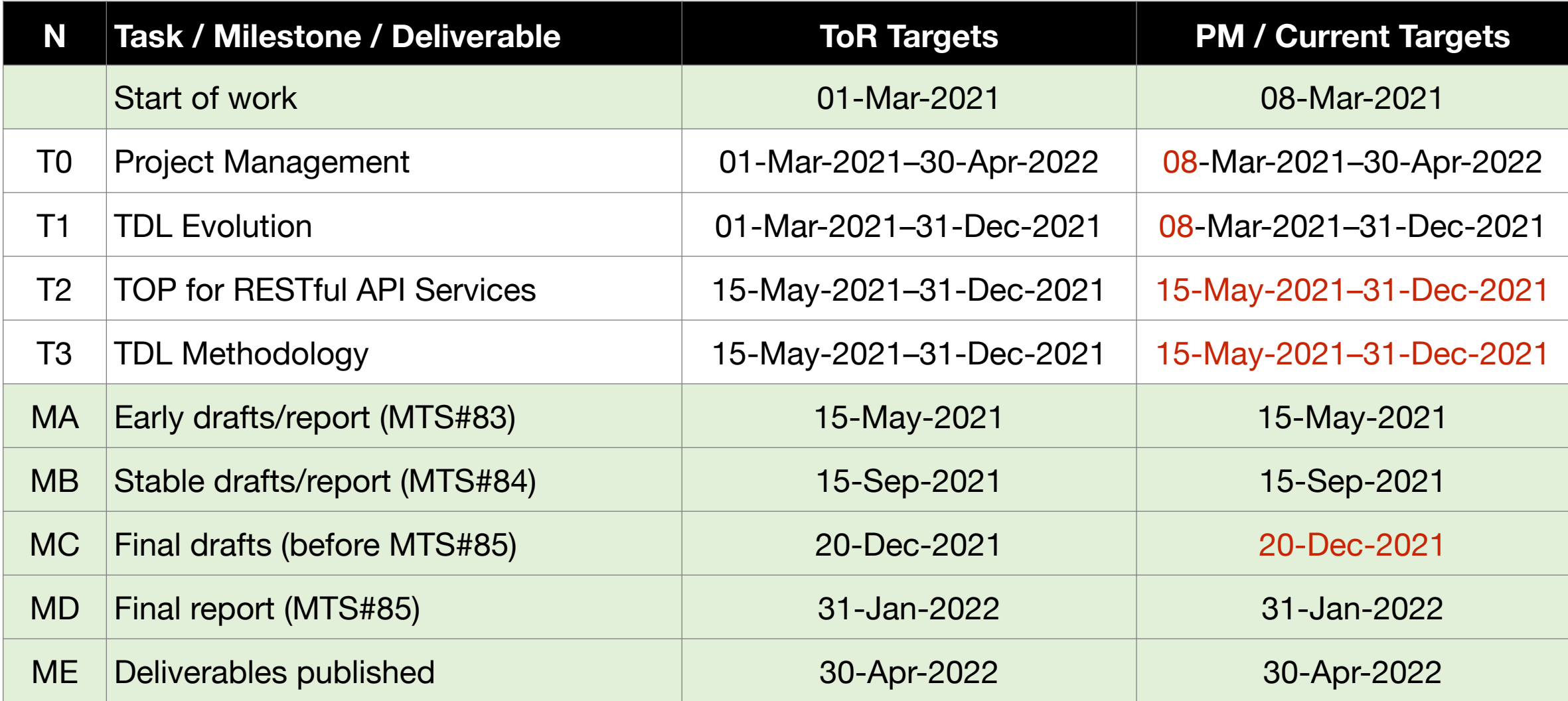

\* Preliminary work on T2 and T3 started informally before MA as it informs work on T1 as well.

# Overall Timeline (Current)

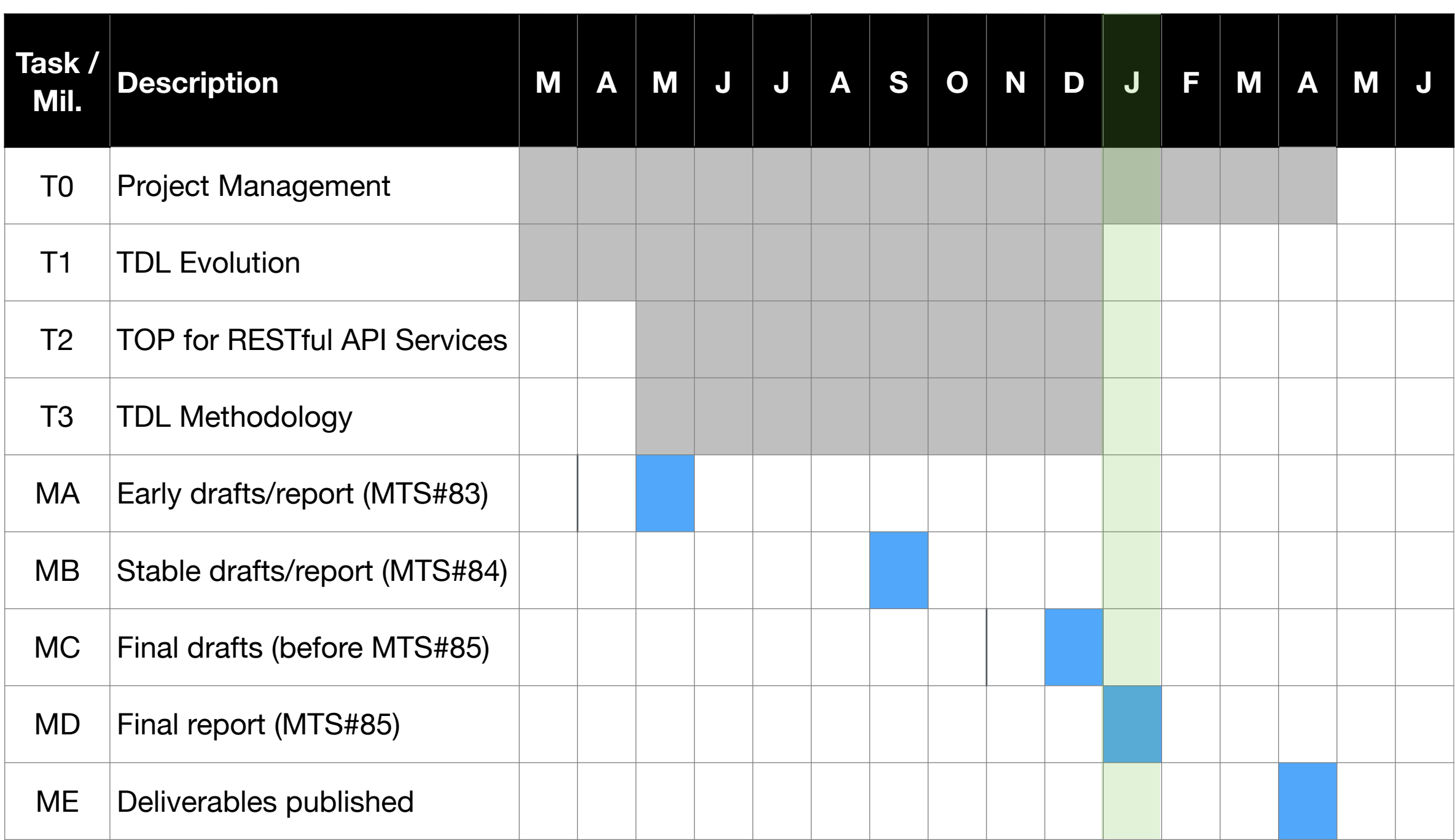

#### Tasks

© ETSI 2022. All rights reserved

# Task 0: Project Management

- Four TTF working sessions
	- Additional working sessions to be scheduled as needed.
- Progress and final reports
- **Communications** 
	- Open meetings: 10-Mar-2021, 19-May-2021, 7-Jul-2021, 14-Jul-2021
	- Board SOOS presentation: 20-May-2021
	- Presentation at the UCAAT 2021
	- TTF Website:<https://portal.etsi.org/STF/STFs/STF-HomePages/T013>

# Task 1: TDL Evolution

- Standardised textual syntax -> brace- and indentation-based
- Parameterizable test objectives -> TO variants
- Re-usable events in TDL-TO -> variants / events templates
- Supporting RESTful API services testing -> features, framework
- Resolving open CRs -> CR updates in Mantis pending
- Design of new features according to the submitted CRs

- Textual syntax draft proposal (Part 8) additional refinements
	- both brace-based (default) and indentation-based delimiters for blocks
	- alternative notation for select constructs (Message, ProcedureCall)
	- natural vs programming language feel (currently still a bit of a mix)
		- natural language for TO, programming language for TDs
	- completeness: mostly complete
		- few exceptions, e.g. Annotations, Comments on DataUse
	- case-insensitive keywords

```
Package returns tdl::Package:
     AnnotationFragment
     'Package' name=Identifier
     BEGIN
          (^import+=ElementImport)*
          (packagedElement+=PackageableElement)*
          (nestedPackage+=Package)*
     END
     WithCommentFragment?
;
Package CombinedBehaviours {
    Import all from DataUse
    Import all from DataDefinition
    Import all from DataUse.DynamicDataUse 
    Import all from TestConfiguration
    Test Description singleCombinedExample uses base {
        //…
    }
}
                                                      Package CombinedBehaviours
                                                          Import all from DataUse
                                                          Import all from DataDefinition
                                                          Import all from DataUse.DynamicDataUse
                                                          Import all from TestConfiguration
                                                          Test Description singleCombinedExample uses base
                   BEGIN : '{'
                   END: '?'BEGIN : <INDENT+>
                                                                     END : <INDENT->
```
}

```
Rage TestConfiguration {
       Import all from DataDefinition
       Import all from Foundation
      Message Gate HTTP accepts Post, Posts
      Message Gate HTTPS extends HTTP accepts Binary
       Procedure Gate RPC accepts publish
       Component Node {
           timer global
           variable Binary authToken
           variable Boolean authenticated
           variable Integer lastPostId 
           gate HTTP http
           gate RPC rpc
       }
       Component SecureNode extends Node {
           gate HTTPS https
       }
       Configuration base {
           create SUT server of type Node 
           create Tester client of type Node
           connect client.http to server.http
           connect cRPC=client.rpc to sRPC=server.rpc 
      }
                      BEGIN : '{'
                      END : '}'
Draft version
```
Package TestConfiguration Import all from DataDefinition Import all from Foundation Message Gate HTTP accepts Post, Posts Message Gate HTTPS extends HTTP accepts Binary Procedure Gate RPC accepts publish Component Node timer global variable Binary authToken variable Boolean authenticated variable Integer lastPostId gate HTTP http gate RPC rpc Component SecureNode extends Node gate HTTPS https Configuration base create SUT server of type Node create Tester client of type Node connect client.http to server.http connect cRPC=client.rpc to sRPC=server.rpc

```
BEGIN : <INDENT+>
END : <INDENT->
```

```
Rage TestConfiguration {
       Import all from DataDefinition
       Import all from Foundation
      Message Gate HTTP accepts Post, Posts
      Message Gate HTTPS extends HTTP accepts Binary
       Procedure Gate RPC accepts publish
       Component Node {
           timer global
           variable Binary authToken
           variable Boolean authenticated
           variable Integer lastPostId 
           gate HTTP http
           gate RPC rpc
       }
       Component SecureNode extends Node {
           gate HTTPS https
       }
       Configuration base {
           Node server as SUT,
           Node client as Tester,
           connect client::http to server::http,
           connect cRPC=client::rpc to sRPC=server::rpc 
      }
  }
                      BEGIN : '{'
Final version
```
END : '}'

Package TestConfiguration Import all from DataDefinition Import all from Foundation Message Gate HTTP accepts Post, Posts Message Gate HTTPS extends HTTP accepts Binary Procedure Gate RPC accepts publish Component Node timer global variable Binary authToken variable Boolean authenticated variable Integer lastPostId gate HTTP http gate RPC rpc Component SecureNode extends Node gate HTTPS https Configuration base Node server as SUT, Node client as Tester, connect client::http to server::http, connect cRPC = client::rpc to sRPC = server::rpc

> BEGIN : <INDENT+> END : <INDENT->

#### //default

Draft version

server.http sends ? of type RestrictedListOfInt to client.http

 //default + variable assignment server.http sends ? of type RestrictedListOfInt to client.http assigned to authToken

 //alternative: swap source and target client.http receives ? of type RestrictedListOfInt from server.http

 //alternative: swap source and target and assign to variable authToken = client.http receives ? of type RestrictedListOfInt from server.http

#### //default

Final version

server::http sends ? {RestrictedListOfInt} to client::http

 //default + variable assignment server::http sends ? {RestrictedListOfInt} to client::http where it is assigned to authToken

 //alternative: swap source and target client::http receives ? {RestrictedListOfInt} from server::http

 //alternative: swap source and target and assign to variable authToken = client::http receives ? {RestrictedListOfInt} from server::http

```
 Test Purpose TP_RESOURCE_GET_200
     Objective: "Read full contents of a resource with a valid ID"
     Reference: "Clause 4.3.2.4", "Clause 4.3.2.6"
     Expected behaviour
     ensure that
         when
             the Server entity receives a vGET request containing
                 uri indicating value "/resource/",
                 id set to VALID_ID
         then
             the Server entity sends a HTTP response containing
                 status set to 200 OK,
                 body containing
                     id set to VALID_ID
```

```
 Test Purpose TP_RESOURCE_GET
     Objective: "Read full contents of a resource with an ID"
     Reference: "Clause 4.3.2.4", "Clause 4.3.2.6"
     Expected behaviour
     ensure that
         when
             the Server entity receives a vGET request containing
                 uri indicating value "/resource/",
                 id set to ID
         then
             the Server entity sends a HTTP response containing
                status set to HTTP STATUS
     with
         Note 1: "This test purpose has variants."
     Variant TP_RESOURCE_GET_200v1
             Objective: "Read full contents of a resource with a valid ID"
             Bindings
                 value ID set to VALID_ID,
                 value HTTP_STATUS set to 200 OK
```
- Other matters for discussion
	- Change title of TR 103 119? (still "Reference Implementation") -> future
	- Status of Annex B in Parts 1 and 4 ("unofficial textual syntax") -> deprecated
		- add note that it is superseded by Part 8, may be removed in the future
	- Clause renumbering to bring related parts together -> avoided for now
	- Validation operation / alternatives for data -> discuss during WG meeting
		- different scenarios for the specification of data alternatives
		- introduce dedicated constructs vs guidelines for existing features

# Task 2: TOP Maintenance

- Implement the elaborated workflow for RESTful API services testing from Task 3
- Provision of a TDL-TD code generator and execution engine to support the execution of RESTful API services tests
- TOP maintenance in accordance to updates of its base software (Eclipse)
- Resolving open CRs and alignment of TOP according to TDL changes performed in Task 1

#### Status: TOP Maintenance

- Prototypical implementations for Part 8
	- conversion between different notations for validation -> also for migration
- Prototypes for transformation of OpenAPI and ASN.1 data definitions
- Prototypes for interpreter/code generator for tests for RESTful APIs
- Prototype for transforming TOs/TPs to TDs
	- data, configuration, behaviour stubs

# Task 3: Methodology

- Elaborate a defined way to derive TDs from TOs and provide guidelines for a semi-automatic workflow
- Elaborate a workflow to specify TOs/TDs for RESTful API services starting from an OpenAPI specification in accordance with EG 203 647
- Demonstrate and describe the application of TOP for RESTful API Services testing
- Update online documentation, wiki, examples -> to be merged
- Solicitation of requirements for describing tests of AI systems and ML models

- Conventions for the derivation of TDs from TOs
	- data, configuration, behaviour
	- alternative syntax TP-like syntax for TDs in Part 4
- Conventions for the derivation of TDL data from OpenAPI / ASN.1
	- overall framework applicable to other kinds of data specifications as well
- Framework for executing TDL specifications for RESTful API tests
	- parts may be subject to normative work in the future, e.g. TRI

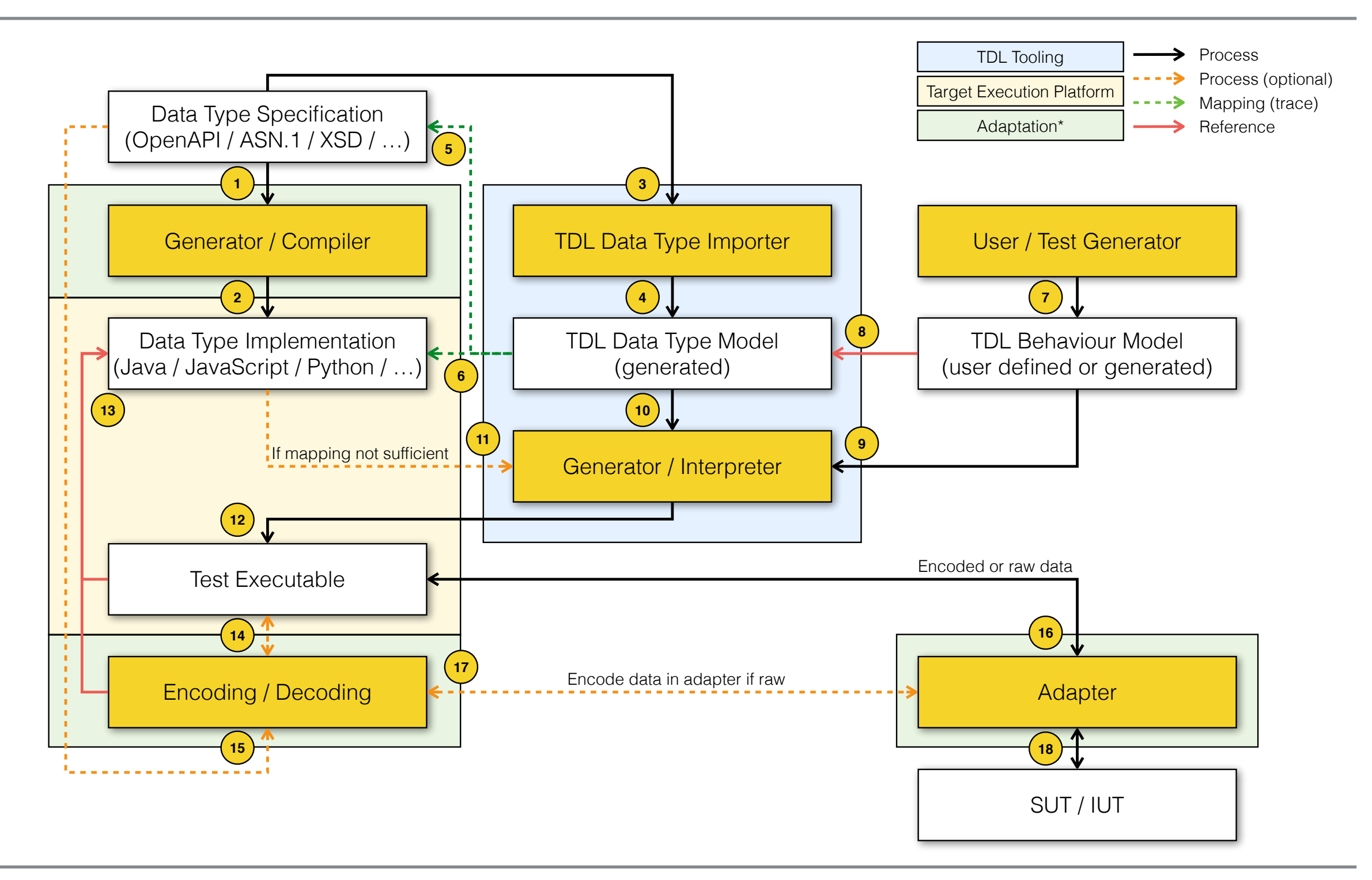

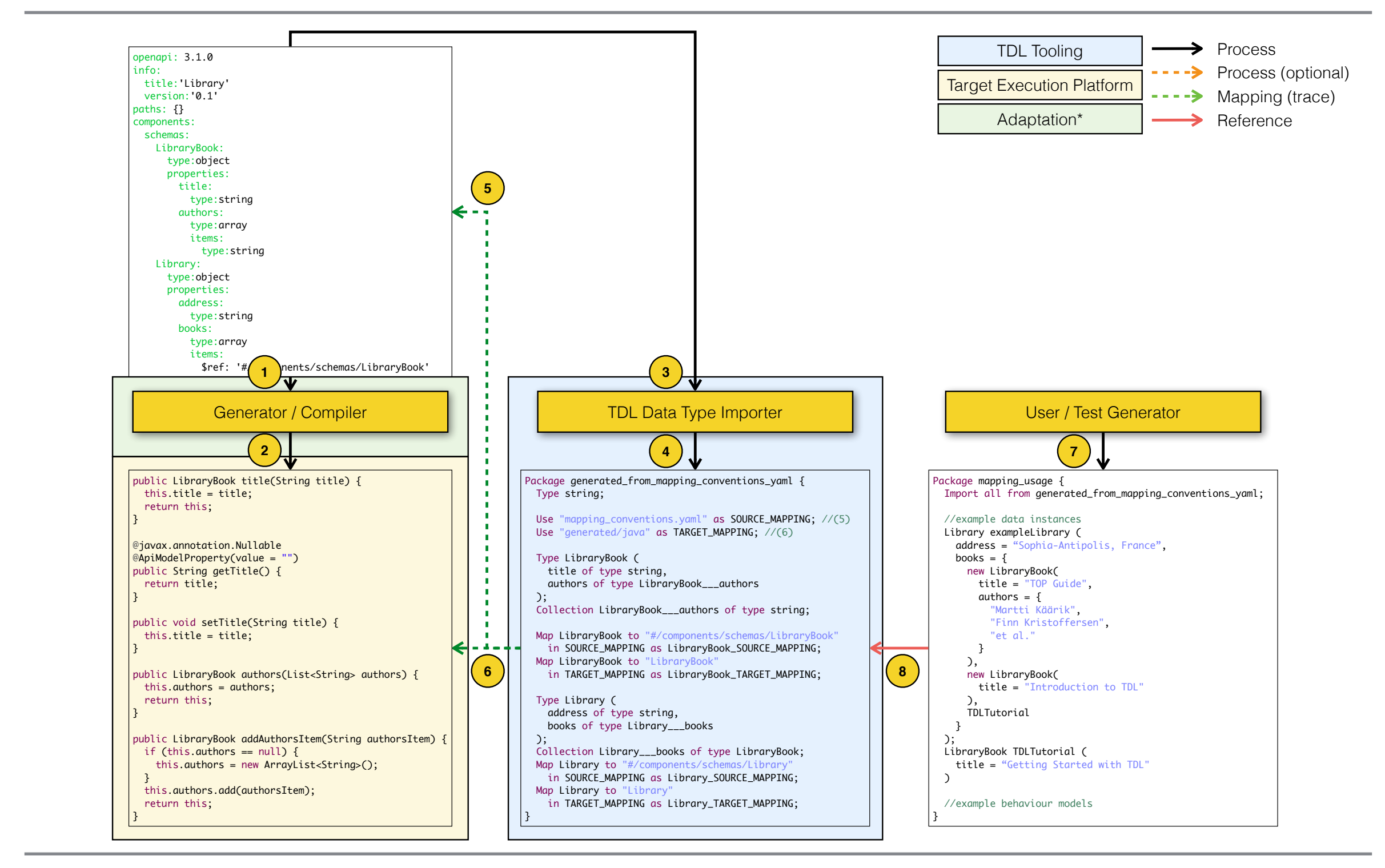

© ETSI 2022. All rights reserved

```
NodeDescriptor ::= SEQUENCE
{
     aNodeName NodeName, -- Node name
     aShortName UUID, -- Short node name
     aNode CHOICE
     {
         aLink SEQUENCE
         {
             aLinkedFileIdentity NodeIdentity, -- Identity of the linked SSP file
             aLinkedFileSize FileSize -- Size of the linked SSP file
        },
         aFile SEQUENCE
         {
             aFileSize FileSize -- Size of the SSP file
        },
         aDirectory SEQUENCE
         {
        }
     },
     aMetaData SEQUENCE OF MetaDatum OPTIONAL, -- Optional meta data
     aACL SET OF AccessControl OPTIONAL -- Access Control List attribute
}
/* Node identity */
NodeName ::= UTF8String (SIZE(1..16)) -- node name encoded in UTF-8
NodeReference ::= SEQUENCE (SIZE(1..6)) OF NodeName -- pathname and node name
NodeIdentity ::= CHOICE
{
     aShortName UUID, -- UUID of file reference using absolute pathname
     aNodeReference NodeReference -- Node reference
}
```

```
Type NodeDescriptor (
        aNodeName of type NodeName ,
        aShortName of type UUID ,
        aNode of type NodeDescriptor___aNode ,
        optional aMetaData of type NodeDescriptor___aMetaData ,
        optional aACL of type NodeDescriptor___aACL
) ;
Type NodeName with {
       UTF8String ;
} ;
Collection NodeReference of type NodeName ;
Type NodeIdentity (
        aShortName of type UUID ,
        aNodeReference of type NodeReference
) with {
       CHOICE ;
} ;
Type NodeDescriptor___aNode (
        aLink of type NodeDescriptor___aNode___aLink ,
        aFile of type NodeDescriptor___aNode___aFile ,
        aDirectory of type NodeDescriptor___aNode___aDirectory
) with {
        CHOICE ;
} ;
Type NodeDescriptor___aNode___aLink (
        aLinkedFileIdentity of type NodeIdentity ,
        aLinkedFileSize of type FileSize
) ;
Type NodeDescriptor___aNode___aFile (
        aFileSize of type FileSize
) ;
Type NodeDescriptor___aNode___aDirectory ( ) ;
```

```
Collection NodeDescriptor___aMetaData of type MetaDatum ;
Collection NodeDescriptor___aACL of type AccessControl ;
```
#### ASN.1 Data Definitions TDL Data Definitions (imported)

```
 the IUT entity receives a SUBSCRIBE message containing
   payload containing
      filterLength corresponding to TOPIC_FILTER_LEN_SEC_CVE_01,
      topic_filter corresponding to TOPIC_FILTER_LEN_SEC_CVE_01;;
 from the ATTACKER_CLIENT entity
Data {
  UTF8String TOPIC_FILTER_SEC_CVE_01; // topic filter used in TP_MQTT_BROKER_SEC_CVE_001
   Int16 TOPIC_FILTER_LEN_SEC_CVE_01; // corresponds to lengthof(TOPIC_FILTER_SEC_CVE_01) + 1
 }
 Type SUBSCRIBE_message (
   payload of type SUBSCRIBE_message_payload
 ) ;
 Type SUBSCRIBE_message_payload (
   filterLength of type Int16 ,
   topic_filter of type UTF8String
 ) ;
                                                                          TO (inline data)
                                                                   TDL (structured data)
```
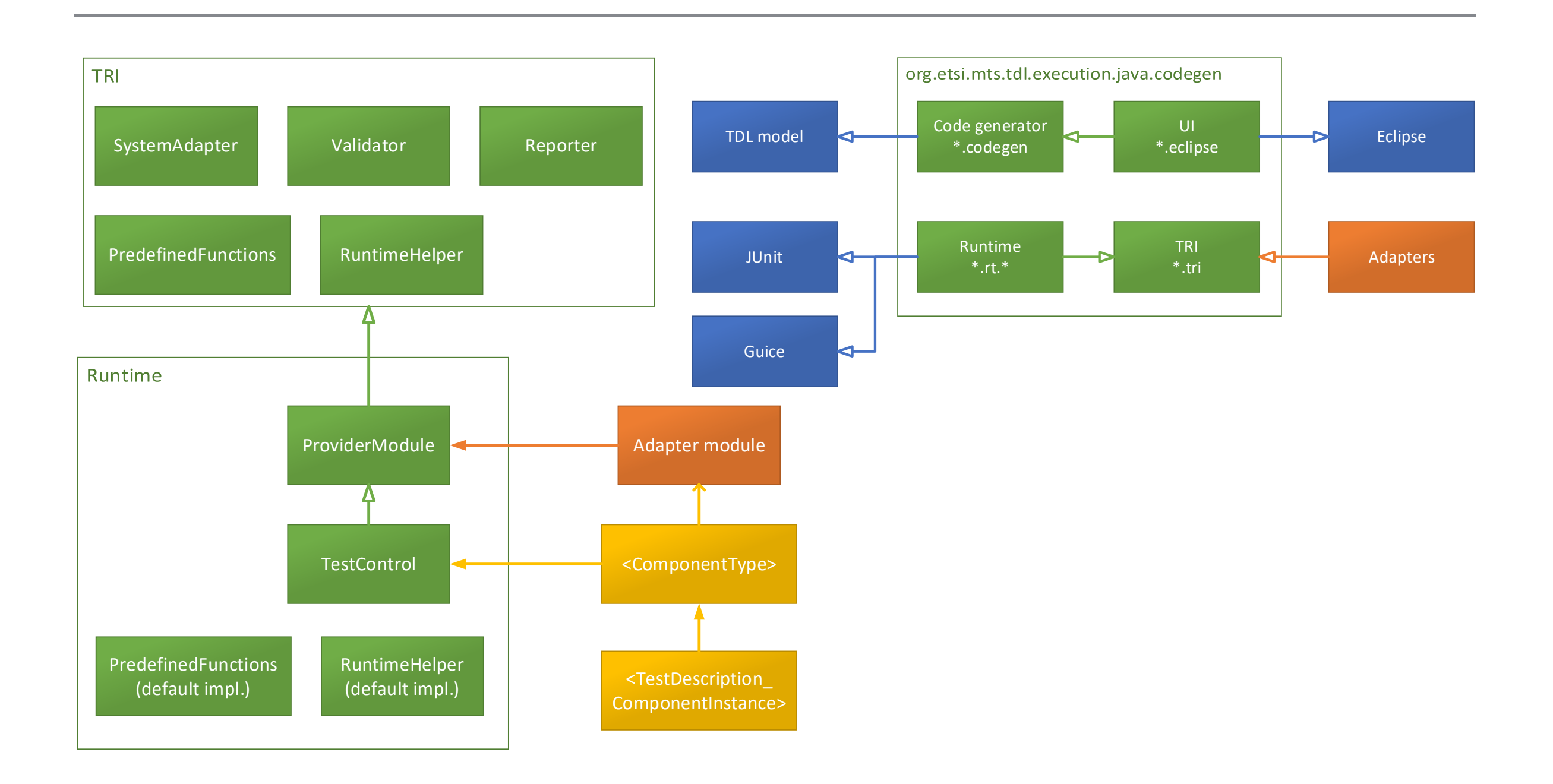

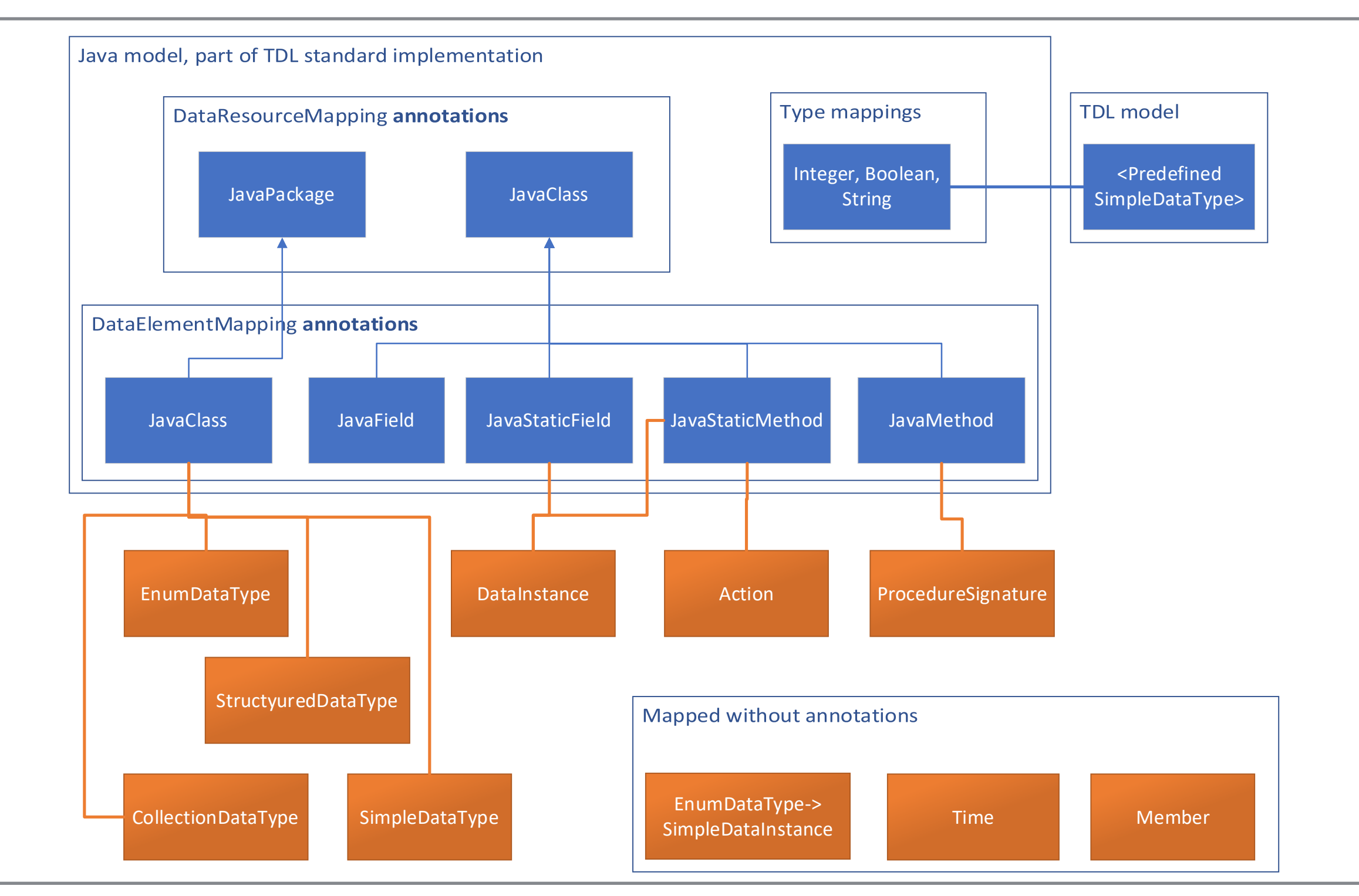

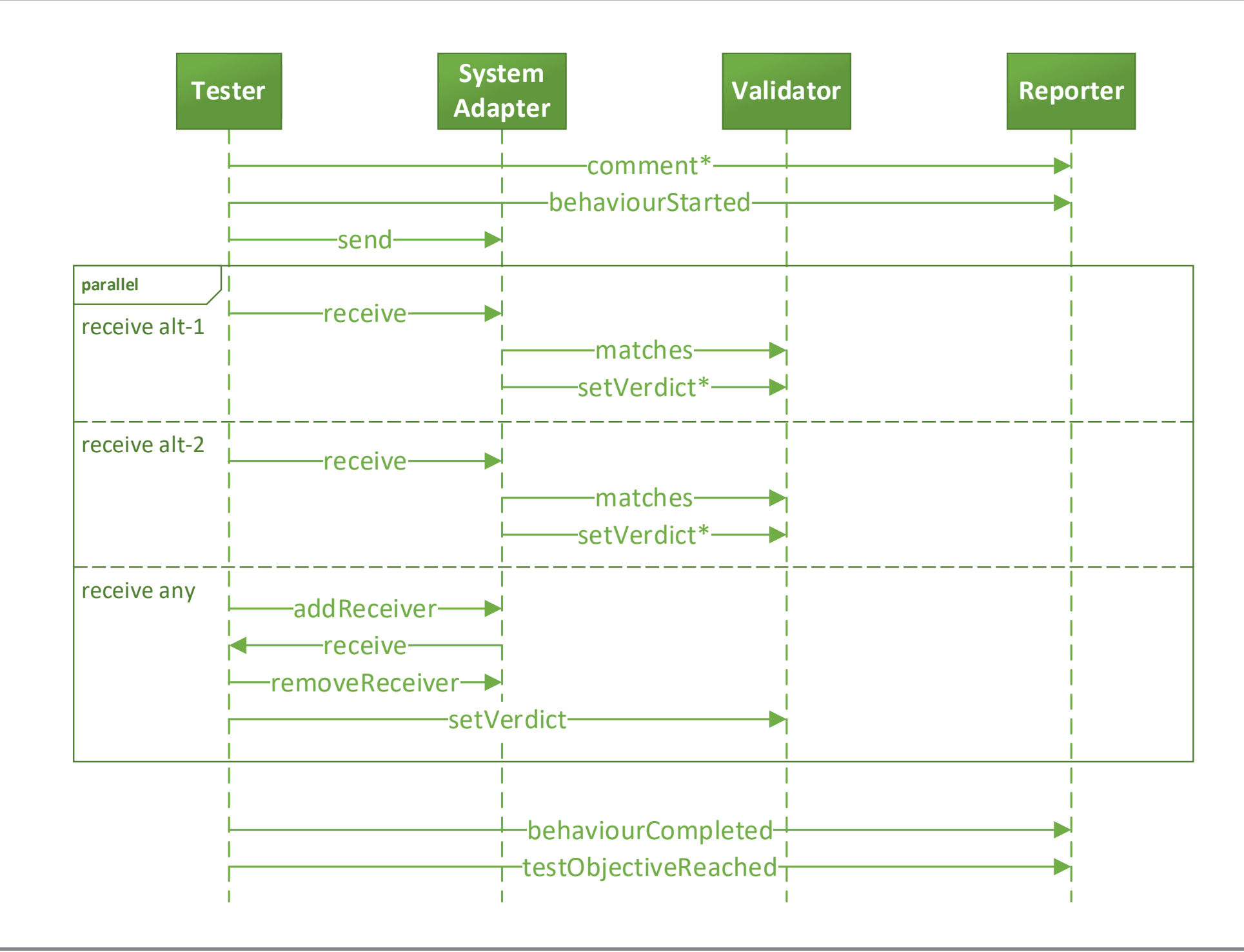

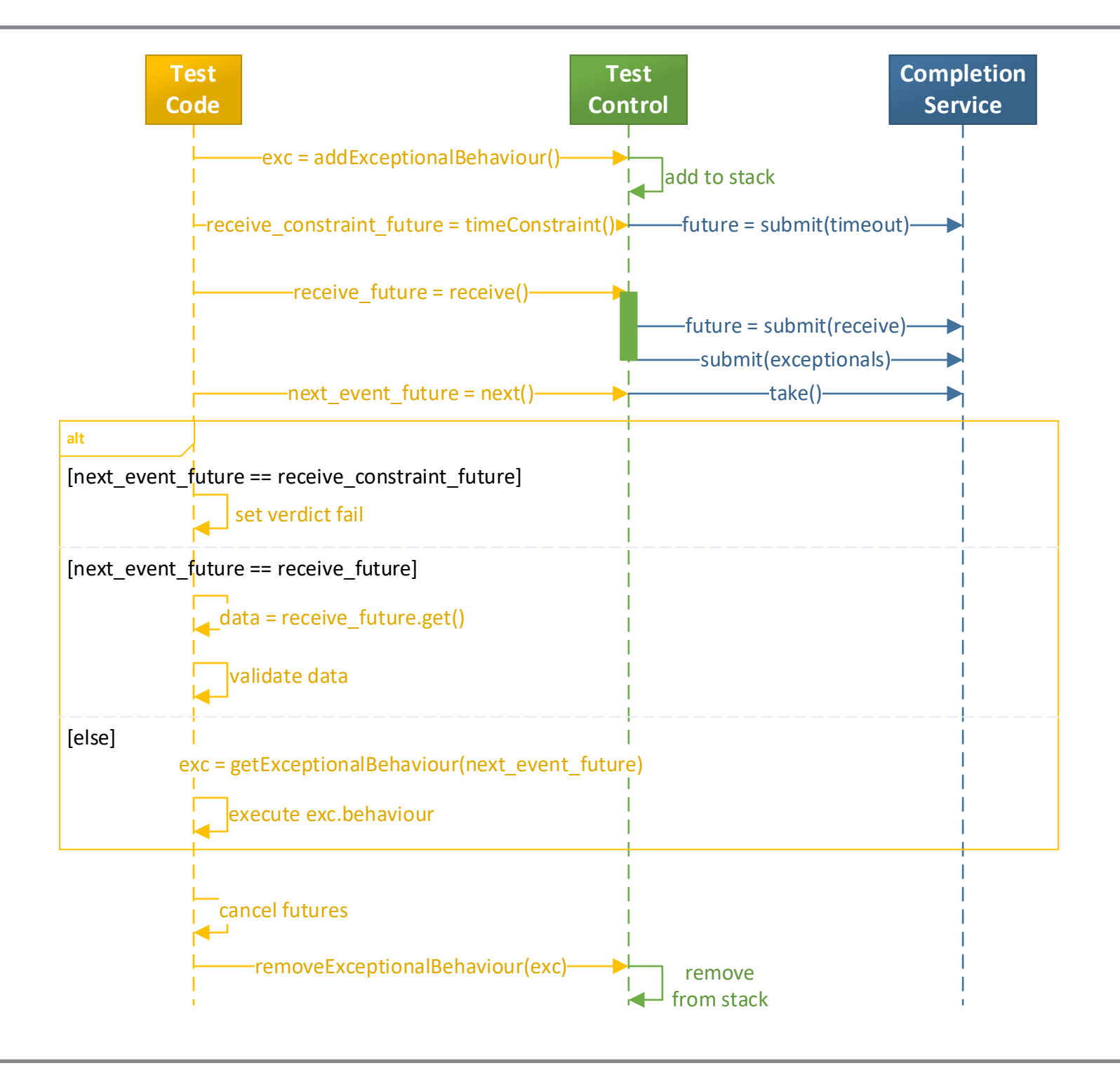

# Open Questions

© ETSI 2022. All rights reserved

# Informative vs Normative Work

- Some topics raise questions, may need a new home
	- OpenAPI / ASN.1 use and guidelines, TO to TD derivation, TRI
	- Use of TDs as containers for TPs -> currently syntax specialisation in Part 4
		- scope and limitations (constructs, semantics, etc.) -> currently unrestricted
		- further syntax refinements if needed
- Informative as a start -> split TR in the future (new WIs)
	- Some parts may become normative eventually (TRI)
- New contact point at CTI (due to Michele's departure)

# Future

- New TTF ToR submitted, focusing on
	- Web platform for TDL and integration with NWM
	- TOP project refinements (execution architecture, code generation, UX)
		- already covered to an extent (for RESTful API testing)
	- Potential normative work: TRI, transformation rules (currently informative)
- Final ToR not yet available -> WG Chair
	- Potential delay to timeline, considering also leadership uncertainty
- TTF Roadmap needs updating

# Any other business?

© ETSI 2022. All rights reserved